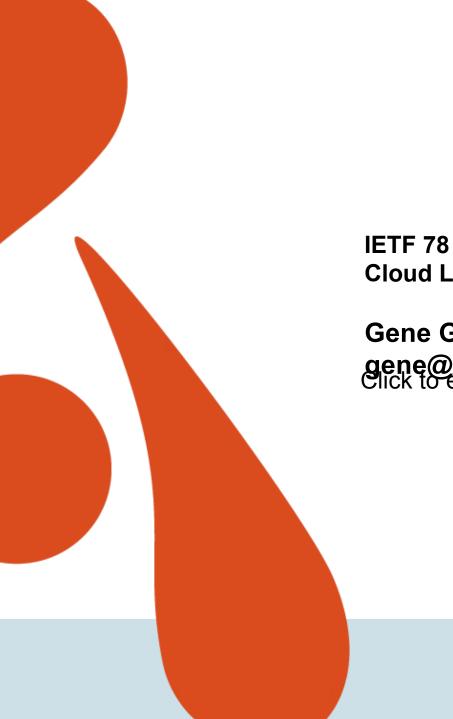

**Cloud Logging** 

**Gene Golovinsky** gene@alertlogic.com Click to edit Master subtitle style

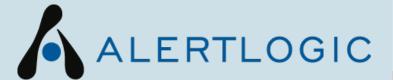

### The Traditional Logging

- Practically all hw and sw entities log their activities
  - Network elements and Unix/Linux servers Syslog
  - Windows servers Windows event facility
  - Applications proprietary files
- Despite difference in format they all generally have enough information to identify
  - Actual entity
  - Type of activities
  - Time of occurrence
  - Often user identity

# Applications of Traditional Logging

- · Variety of applicable problem spaces:
  - System management
  - Network Management
  - SIEM
  - Forensics
  - Auditing
  - Regulations and Compliance (PCI, SOX, HIPPA)
- Applicability depends on the availability and accuracy of the data

### Log Sample

Mar 7 23:21:06 itcore-fwsm-1-Ricks-1/itcore-fwsm-1-Ricks-1 %FWSM-4-106023: Deny udp src outside:152.1.20.9/4080 dst inside:152.7.128.4/1434 by access-group "outside access in" Mar 7 23:21:08 itcore-fwsm-1-Ricks-1/itcore-fwsm-1-Ricks-1 %FWSM-4-106023: Deny udp src outside:152.1.20.9/4081 dst inside:152.7.128.471434 by access-group "outside access in" Mar 7 23:21:10 itcore-fwsm-1-Ricks-1/itcore-fwsm-1-Ricks-1 %FWSM-4-106023: Deny udp src outside: 152.1.20.9/4082 dst inside: 152.7.128.4/1434 by access-group "outside access in" Mar 7 23:21:13 itcore-fwsm-1-Ricks-1/itcore-fwsm-1-Ricks-1 %FWSM-4-106023: Deny udp src outside:152.1.20.9/4084 dst inside:152.7.128.4/1434 by access-group "outside access in" Mar 7 23:21:15 itcore-fwsm-1-Ricks-1/itcore-fwsm-1-Ricks-1 %FWSM-4-106023: Deny udp src outside:152.1.20.9/4085 dst inside:152.7.128.4/1434 by access-group "outside access in" Mar 7 23:21:18 itcore-fwsm-1-Ricks-1/itcore-fwsm-1-Ricks-1 %FWSM-4-106023: Deny udp src outside:152.1.20.9/4086 dst inside:152.7.128.4/1434 by access-group "outside access in" Mar 7 23:21:20 itcore-fwsm-1-Ricks-1/itcore-fwsm-1-Ricks-1 %FWSM-4-106023: Deny udp src outside:152.1.20.9/4087 dst inside:152.7.128.471434 by access-group "outside access in" Mar 7 23:21:22 itcore-fwsm-1-Ricks-1/itcore-fwsm-1-Ricks-1 %FWSM-4-106023: Deny udp src outside:152.1.20.9/4088 dst inside:152.7.128.4/1434 by access-group "outside access in" Mar 7 23:21:25 itcore-fwsm-1-Ricks-1/itcore-fwsm-1-Ricks-1 %FWSM-4-106023: Deny udp src outside:152.1.20.9/4090 dst inside:152.7.128.4/1434 by access-group "outside access in" Mar 7 23:21:27 itcore-fwsm-1-Ricks-1/itcore-fwsm-1-Ricks-1 %FWSM-4-106023: Deny udp src outside:152.1.20.9/4091 dst inside:152.7.128.4/1434 by access-group "outside access in" Mar 7 23:21:30 itcore-fwsm-1-Ricks-1/itcore-fwsm-1-Ricks-1 %FWSM-4-106023: Deny udp src outside:152.1.20.9/4092 dst inside:152.7.128.4/T434 by access-group "outside access in" Mar 7 23:21:32 itcore-fwsm-1-Ricks-1/itcore-fwsm-1-Ricks-1 %FWSM-4-106023; Deny udp src outside:152.1.20.9/4093 dst inside:152.7.128.4/1434 by access-group "outside access in" Mar 7 23:21:34 itcore-fwsm-1-Ricks-1/itcore-fwsm-1-Ricks-1 %FWSM-4-106023: Deny udp src outside: 152.1.20.9/4094 dst inside: 152.7.128.4/1434 by access-group "outside access in" Mar 7 23:21:37 itcore-fwsm-1-Ricks-1/itcore-fwsm-1-Ricks-1 %FWSM-4-106023: Deny udp src outside:152.1.20.9/4096 dst inside:152.7.128.4/1434 by access-group "outside access in" Mar 7 23:21:39 itcore-fwsm-1-Ricks-1/itcore-fwsm-1-Ricks-1 %FWSM-4-106023; Deny udp src outside:152.1.20.9/4097 dst inside:152.7.128.4/1434 by access-group "outside access in" Mar 7 23:21:42 itcore-fwsm-1-Ricks-1/itcore-fwsm-1-Ricks-1 %FWSM-4-106023: Deny udp src outside:152.1.20.9/4098 dst inside:152.7.128.4/1434 by access-group "outside access in" Mar 7 23:21:44 itcore-fwsm-1-Ricks-1/itcore-fwsm-1-Ricks-1 %FWSM-4-106023: Deny udp src outside:152.1.20.9/4099 dst inside:152.7.128.4/1434 by access-group "outside access in" Mar 7 23:21:46 itcore-fwsm-1-Ricks-1/itcore-fwsm-1-Ricks-1 %FWSM-4-106023: Deny udp src outside:152.1.20.9/4100 dst inside:152.7.128.4/1434 by access-group "outside access in" Mar 7 23:21:49 itcore-fwsm-1-Ricks-1/itcore-fwsm-1-Ricks-1 %FWSM-4-106023: Deny udp src outside:152.1.20.9/4102 dst inside:152.7.128.4/1434 by access-group "outside access in" Mar 7 23:21:51 itcore-fwsm-1-Ricks-1/itcore-fwsm-1-Ricks-1 %FWSM-4-106023: Deny udp src outside:152.1.20.9/4103 dst inside:152.7.128.4/1434 by access-group "outside access in" Mar 7 23:21:54 itcore-fwsm-1-Ricks-1/itcore-fwsm-1-Ricks-1 %FWSM-4-106023: Deny udp src outside:152.1.20.9/4104 dst inside:152.7.128.4/T434 by access-group "outside access in" Mar 7 23:21:56 itcore-fwsm-1-Ricks-1/itcore-fwsm-1-Ricks-1 %FWSM-4-106023: Deny udp src outside:152.1.20.9/4105 dst inside:152.7.128.4/1434 by access-group "outside access in" Mar 7 23:21:58 itcore-fwsm-1-Ricks-1/itcore-fwsm-1-Ricks-1 %FWSM-4-106023: Deny udp src outside:152.1.20.9/4106 dst inside:152.7.128.4/1434 by access-group "outside\_access\_in" Mar 7 23:22:01 itcore-fwsm-1-Ricks-1/itcore-fwsm-1-Ricks-1/sFWSM-4-106023: Deny udp src outside:152.1.20.9/4108 dst inside:152.7.128.4/1434 by access-group "outside\_access\_in" Mar 7 23:22:03 itcore-fwsm-1-Ricks-1/itcore-fwsm-1-Ricks-1 %FWSM-4-106023: Deny udp src outside:152.1.20.9/4109 dst inside:152.7.128.4/1434 by access-group "outside access in" Mar 7 23:22:06 itcore-fwsm-1-Ricks-1/itcore-fwsm-1-Ricks-1 %FWSM-4-106023: Deny udp src outside:152.1.20.9/4110 dst inside:152.7.128.4/1434 by access-group "outside access in" Mar 7 23:22:08 itcore-fwsm-1-Ricks-1/itcore-fwsm-1-Ricks-1 %FWSM-4-106023; Deny udp src outside:152.1.20.9/4111 dst inside:152.7.128.4/1434 by access-group "outside access in" Mar 7 23:22:10 itcore-fwsm-1-Ricks-1/itcore-fwsm-1-Ricks-1 %FWSM-4-106023: Deny udp src outside:152.1.20.9/4112 dst inside:152.7.128.4/1434 by access-group "outside access in" Mar 7 23:22:13 itcore-fwsm-1-Ricks-1/itcore-fwsm-1-Ricks-1 %FWSM-4-106023: Deny udp src outside:152.1.20.9/4114 dst inside:152.7.128.4/1434 by access-group "outside access in" Mar 7 23:22:15 itcore-fwsm-1-Ricks-1/itcore-fwsm-1-Ricks-1 %FWSM-4-106023: Deny udp src outside:152.1.20.9/4115 dst inside:152.7.128.4/1434 by access-group "outside access in" Mar 7 23:22:18 itcore-fwsm-1-Ricks-1/itcore-fwsm-1-Ricks-1 %FWSM-4-106023: Deny udp src outside:152.1.20.9/4116 dst inside:152.7.128.4/1434 by access-group "outside access in" Mar 7 23:24:24 itcore-fwsm-1-Ricks-1/itcore-fwsm-1-Ricks-1 %FWSM-4-106023: Deny udp src outside:152.1.20.9/4180 dst inside:152.7.128.471434 by access-group "outside access in" Mar 7 23:24:27 itcore-fwsm-1-Ricks-1/itcore-fwsm-1-Ricks-1 %FWSM-4-106023: Deny udp src outside:152.1.20.9/4181 dst inside:152.7.128.4/1434 by access-group "outside access in" Mar 7 23:24:29 itcore-fwsm-1-Ricks-1/itcore-fwsm-1-Ricks-1 %FWSM-4-106023: Deny udp src outside:152.1.20.9/4182 dst inside:152.7.128.4/1434 by access-group "outside access in" Mar 7 23:24:32

# Applications of Traditional Logging (contd.)

- Processing and understanding logs in their native format is very difficult
  - The volumes of data is huge
  - Storing and searching is a problem
  - Custom scripts are developed in house to help
    - This approach does not really scale

## Log Sample with a tool

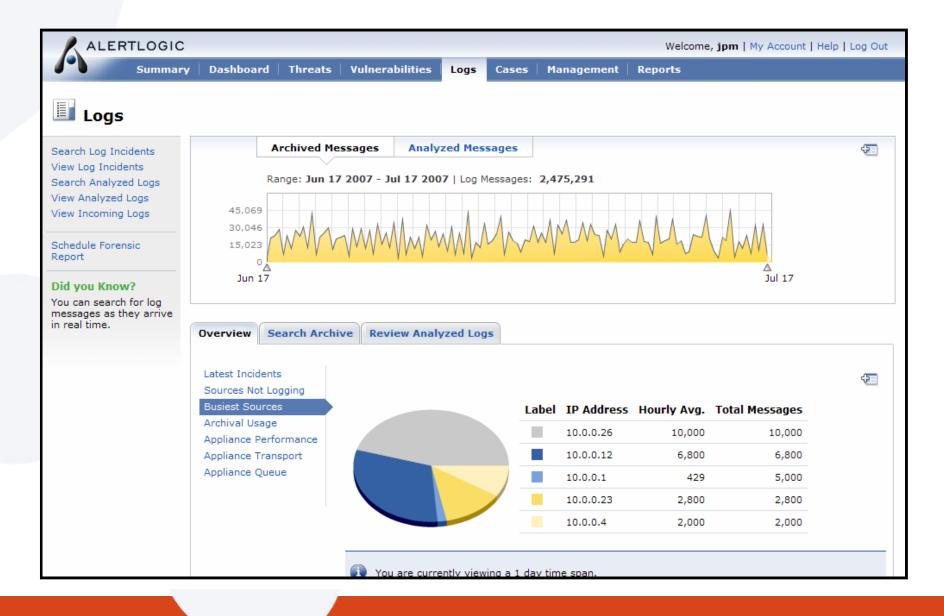

### Cloud Challenges

- The same Applications of Logs are relevant for The Cloud Deployments
  - System management & Network Management
    - For Service providers
  - SIEM
  - Forensics
    - Service providers and Customers
  - Auditing
    - Service providers and Customers
  - Regulations and Compliance (PCI, SOX, HIPPA)

### Cloud Challenges (contnd.)

```
Jul 7 00:03:15 192.168.23.1 %SEC-6-IPACCESSLOGP: list Oif-in denied tcp 66.43.204.165(4118) -> 255.255.255.255(111), 1 packet Jul 7 00:03:15 192.168.23.1 %SEC-6-IPACCESSLOGP:
```

- We really can't tell where 192.168.23.1 is located and which physical entity it's associated with.
- We also can't tell what else on the same physical entity
- We also can't tell who has access to the same entity

Near identity is obfused

### What we need to Support these Applications?

### Track complete user interactions with cloud components

 All activities should have complete audit trail from the initial request to the component, from authentication, impersonation if applicable, to the modification of the resource and the success or failure of the operation

### Audit Real and Effective User Identities

- All activities should be tracked with real (authenticated) and effective (impersonated) user identities.

#### Track Transit

Need to track the location of the entity that is involved in the activity. These locations could be highly dynamic, sometimes even temporary or short term resources. The audit trail should include a facility to track where requests originated, and any entity locations it passed through.

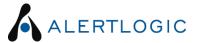

# What we need to Support these Applications? (contnd.)

- Use Syslog format
- · RFC 5424
  - STRUCTURED-DATA: SD-ELEMETS, SD-IDS, SD-PARAMS
  - Well defined, extensible, easy to understand and parse format
- Define SD-ELEMENTS that are specific to Cloud Computing environment that would be mandatory for all
- Allow providers and vendors to define heir own SD-ELEMENTS that will allow to log specifics about their implementations

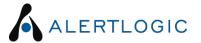

# What we need to Support these Applications? Some examples

- Simple non-authenticated request will produce a log
  - Jul 7 09:01:40 10.0.6.94 api\_aaa: AAA00000I [context@999999 aid="9BE817EB-8ACC-1004-D9DF-00000A00065E"][transit@999999 client="56.2.222.83"]
  - Where
    - SD-ID 'context@999999'
      - SD-PARAM 'aid' mandatory audit identifier
    - SD-ID transit@999999
      - SD-PARAM 'client' mandatory IP of a client making a request (different from SD-ID 'ip' in RFC 5424 that defines IP of the entity producing the log)
      - SD-PARAM 'gw' optional The value is a concatenation of the string form of a UUID, identifying the gateway, a colon character (i.e. ':'), and finally the IP address on the gateway through which the request was received. It could be multiple 'gw' SD-PARAMS in the log.
- The same request passing through the gateway
  - Jul 7 09:01:40 10.0.6.94 api\_aaa: AAA00000I [context@999999 aid="9BE817EB-8ACC-1004-D9DF-00000A00065E"][transit@999999 client="56.2.222.83" gw="37CB88DB-8AE3-1004-CBED-00007F000001:10.0.11.9"]

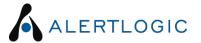

# What we need to Support these Applications? More examples

### Failed Authentication

- Jul 7 09:01:40 10.0.6.94 api\_aaa: AAA00050I [context@999999 aid="9BE817EB-8ACC-1004-D9DF-00000A00065E"][transit@999999 client="10.0.6.94"] authentication failed, invalid password
- Where
  - SD-ID 'context@999999'
    - SD-PARAM 'aid' mandatory audit identifier
    - SD-PARAM 'rid' optional parameter represents the real user identifier
  - SD-ID transit@999999
    - SD-PARAM 'client' mandatory IP of a client making a request (different from SD-ID 'ip' in RFC 5424 that defines IP of the entity producing the log)

#### Successful Authentication

Jul 7 09:01:40 10.0.6.94 api\_aaa: AAA00001I [context@999999 aid="9BE817EB-8ACC-1004-D9DF-00000A00065E" rid"2:510"][transit@999999 client="10.0.6.94"] authentication successful for cid = 2 uid = 510

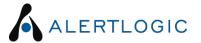

# What we need to Support these Applications? More examples

### Invalid Request Parameter: request log -> response log

### - Request log:

Jul 7 09:01:40 10.0.6.94 inetsmgr: INM00150I [context@999999 aid="9BE817EB-8ACC-1004-D9DF-00000A00065E" rid"2:520" eid="1023:6022"][transit@999999 client="10.0.6.94"] "10.0.6.94" - "-" "GET /api/user/manager:search? customer\_id=2&username=foo&bar=baz HTTP/1.1" 400 215

### Response log:

Jul 7 09:01:40 10.0.6.94 umg: UMG00000I [context@999999 aid="9BE817EB-8ACC-1004-D9DF-00000A00065E" rid"2:520" eid="1023:6022"][transit@999999 client="10.0.6.94"] invalid guery parameter "baz" specified on request

#### - Where

- SD-ID 'context@999999'
  - SD-PARAM 'aid' mandatory audit identifier
  - SD-PARAM 'rid' optional parameter represents the real (authenticated) user identifier
  - SD-PARM 'eid' optional parameter represents effective (impersonated) user identifier
- SD-ID transit@999999
  - SD-PARAM 'client' mandatory IP of a client making a request (different from SD-ID 'ip' in RFC 5424 that defines IP of the entity producing the log)

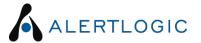

### **Proposed Next Steps**

- I believe that logging and auditability of the cloud and in the cloud is crucial for its adoption
- These problems are not made up heard it from several operators and customers
- IETF's job to support industry with interoperable and secure mechanisms

SO....

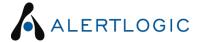

### **Proposed Next Steps**

- Create a new WG or use already existing relevant one (if exists) to focus specifically on The Cloud
  - Cloud related work is different from the traditional static topology network:
    - Transitional and obfuscated identity;
    - Managed entity location
    - Access to the shared resources
    - Resource multi-tenancy
    - Different type of security concerns resource theft, diminished audit, detection, and incident response capabilities
    - And more...
- Internet Drafts, deliverables, etc
  - By next meeting we'll have "draft-gene-clouds-logging-00src.txt"